# Building a Moderately Complex Modem with Spare Parts

Dan CaJacob

Director of Space Systems HawkEye 360, Inc.

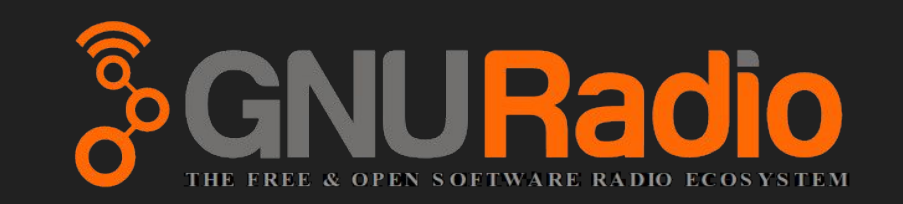

#### GNURadio Conference 2017

Thursday 14 September 2017

# Abstract

We present a QPSK modem with concatenated coding and IP encapsulation implemented entirely in GnuRadio. The modem is made with core GnuRadio components to the maximum extent possible, then relying on a few existing OOT modules and finally, after exhausting all other options, the author deigns to write a few custom blocks (in Python). Scary topics like constellation rotation/inversion correction and latency reduction are addressed in passing. Fun is had by all. An ill-advised live demo may be demanded. Hecklers point out that this is painfully close to a CCSDS recommended standard.

# **Overview**

- Goal
- A Moderately Complex Modem?
- Spare Parts?
- Quick Success
- Modem
- A Few Custom Parts
- Five Stages of Avoiding Writing Code
- Defeating Latency
- Live Demo
- Future Work
- Acknowledgements

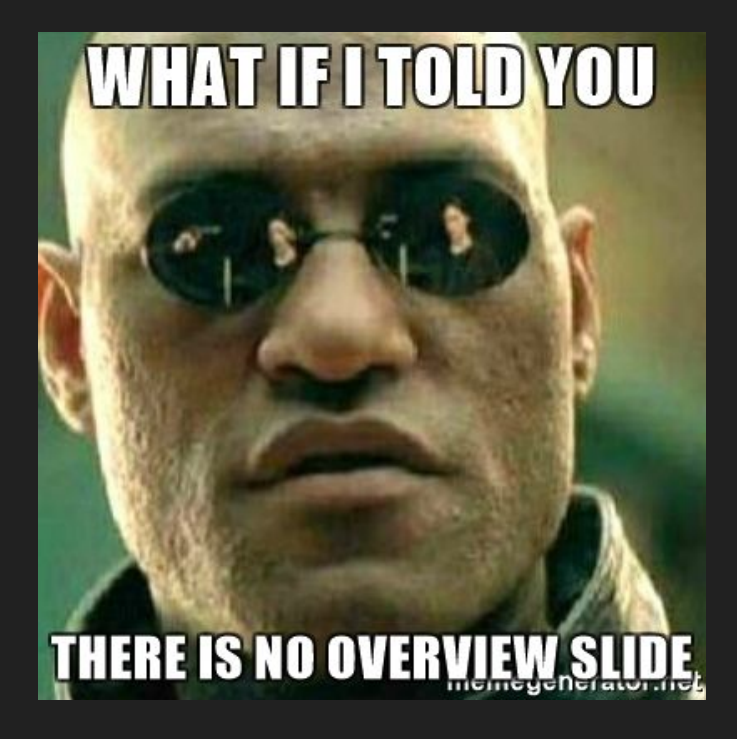

# **Goal**

- Build a full-duplex modem with concatenated FEC codes corresponding closely to CCSDS recommended standard
- Support IP / UDP encapsulation
- Minimize latency
- Bonus: Add TCP acceleration via some PEP magic

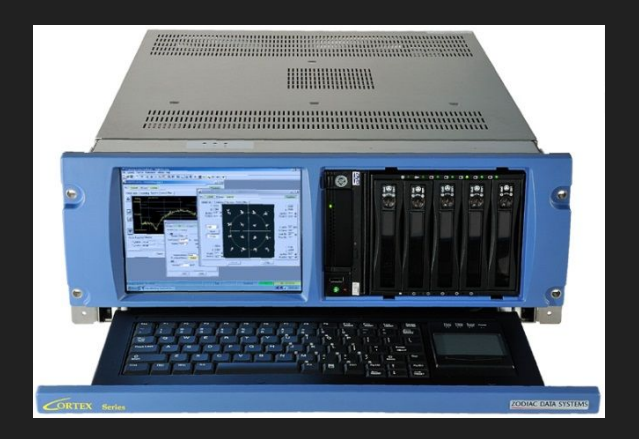

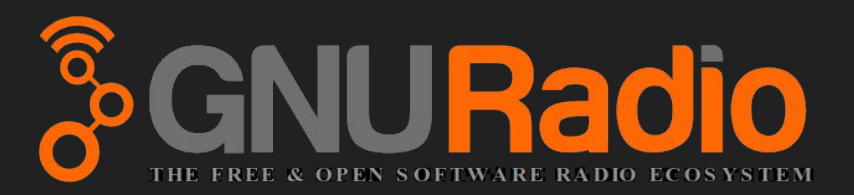

# A Moderately Complex Modem?

- Higher order modulation (QPSK)
- Concatenated Coding
	- ½ Rate Convolutional
	- RS + Scrambling and Interleaving

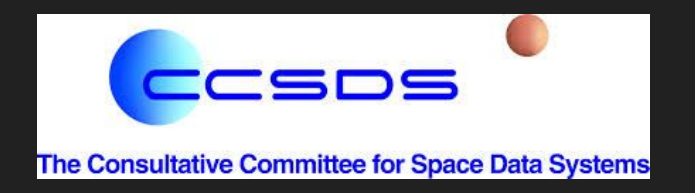

- Basically the CCSDS recommendation, without their insane mishmash of higher layers
- Phase Ambiguity Issues
- IP Encapsulation
	- Custom, toy protocol, but you could easily replace with HDLC, etc.
- Latency Reduction
- Do as much as possible in GRC

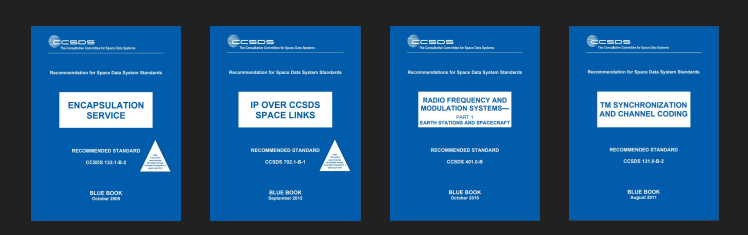

# Spare Parts?

- Basically, I bend over backwards to not write a custom block (and fail)
- Because I'm lazy
- And because GNURadio largely makes this possible
- Also, there are some awesome OOT solutions out there
- And others that I completely missed
	- Sorry, gr-mapper

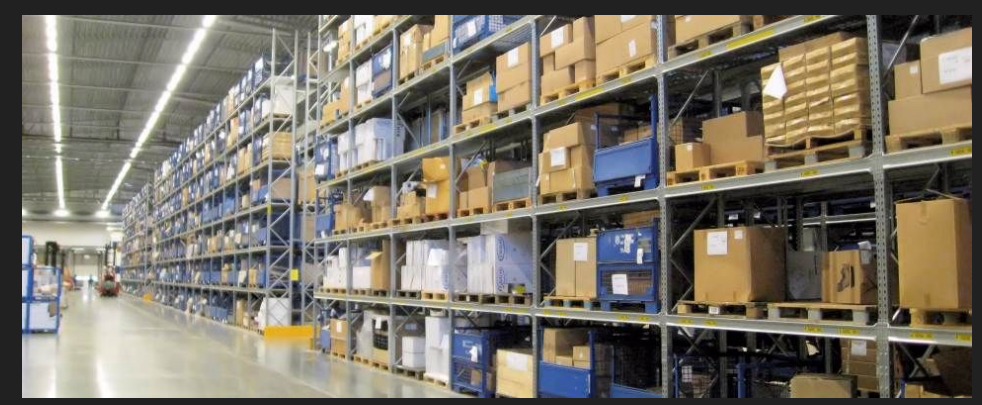

# Quick Success

- Not too hard to build a modem with concatenated FEC codes
	- Thanks to awesome OOTs like André Løfaldli's gr-ccsds
	- Experimented early with the old convolutional encoder block, quickly moved on to newer FEC API blocks
	- GR makes it easy to add Layers incrementally
- Use stock TUN block
	- Network interface to user-land code
- Latency was heinous (like 20 seconds)
	- Adding fill frames before modulator
- Works, but not really a good solution

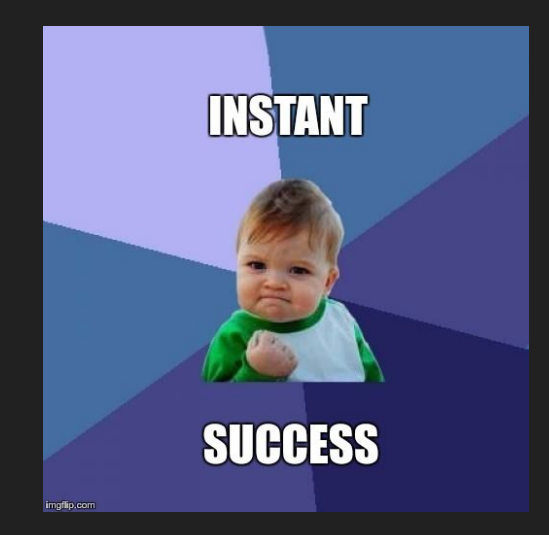

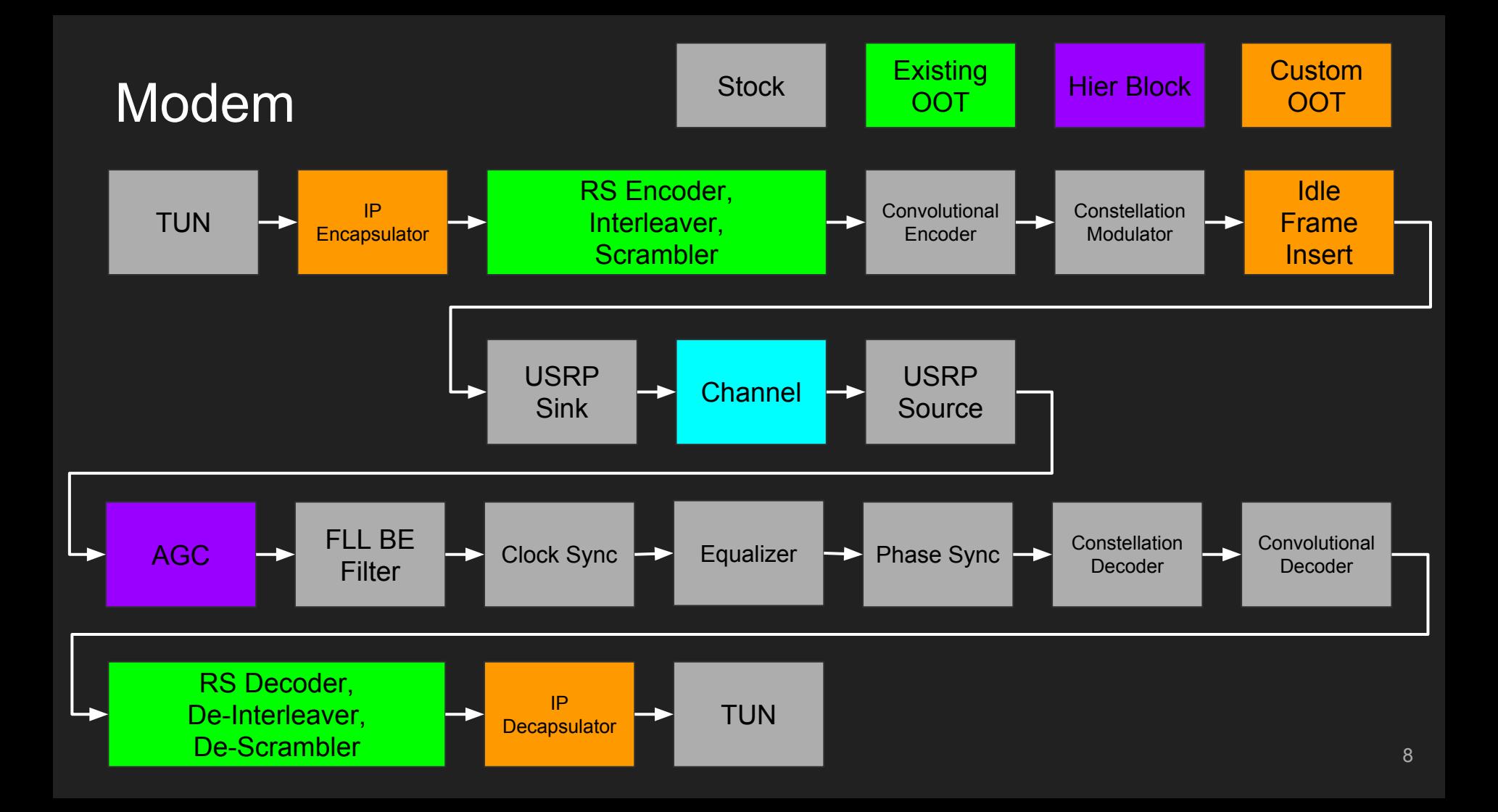

#### Modem: Convolutional Code

- CCSDS recommends  $R = \frac{1}{2}$ , K=7
	- $\circ$  Each output bit is dependent on 2(K-1) = 12 previous bits
	- So, we should ignore the first 12 bits sometimes
	- As a compromise for simplicity, ignore the first 16 bits
	- ASM is 32 bits, 64 bits after conv. code, so 52 of those are deterministically encoded
		- We just use 48 since it obeys byte boundaries
	- I'm actually not using the inversion yet, but Daniel Estevez made this easier to do, recently

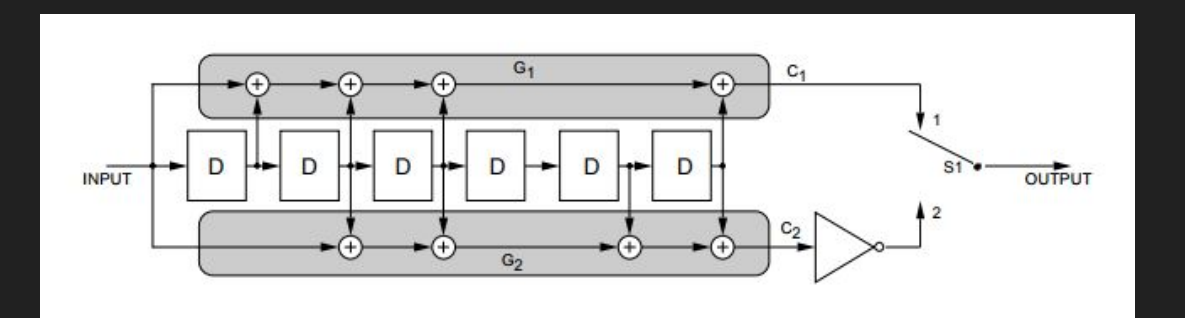

# Modem: Reed Solomon Code

- CCSDS recommends
	- RS (255, 223)
	- $\circ$  Interleaving depth = 5
	- Scrambling
- I use André Løfaldli's gr-cssds OOT
	- Uses libfec (Phil Karn)

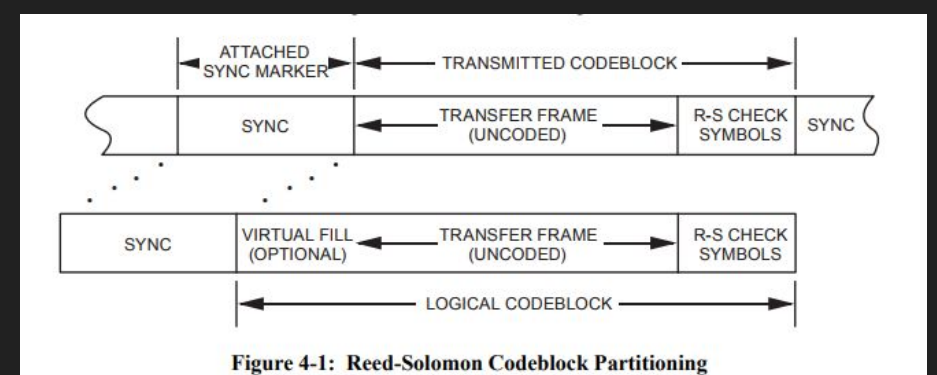

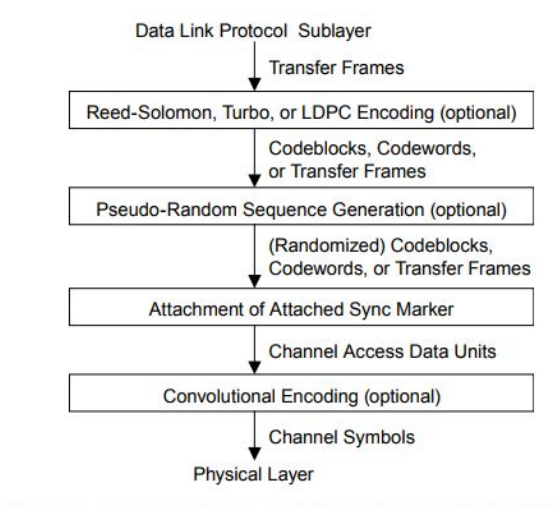

Figure 2-2: Internal Organization of the Sublayer at the Sending End

## Modem: Transmitter

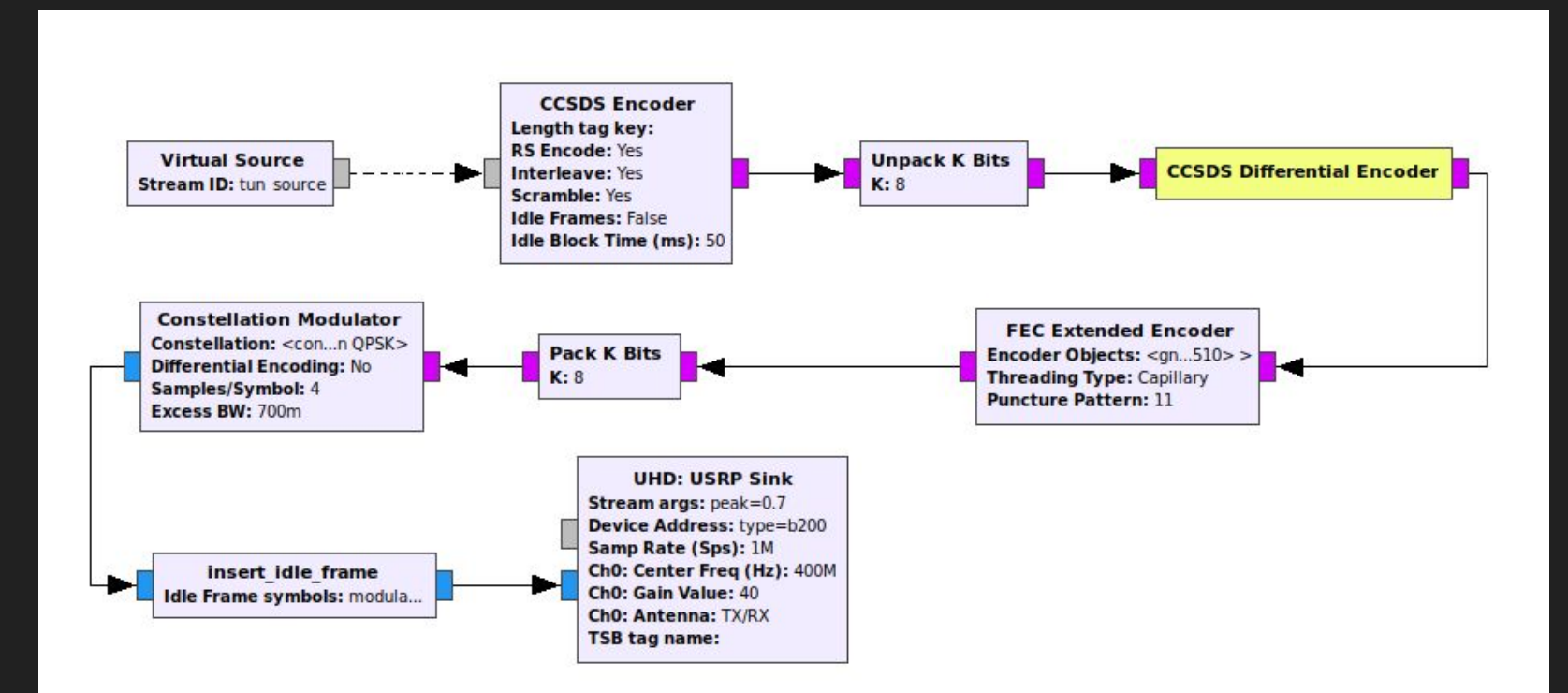

#### Modem: Receiver

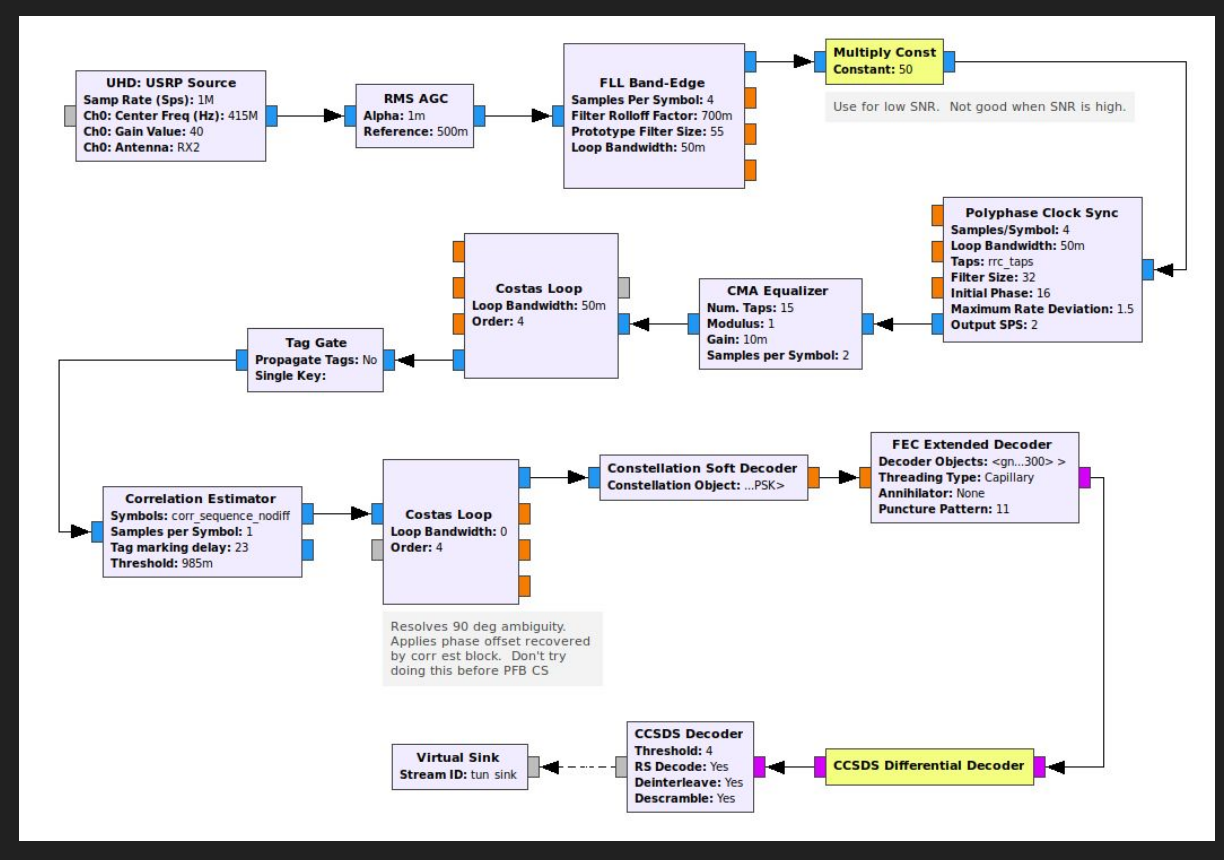

#### Modem: IP Encap/Decapsulation Interface

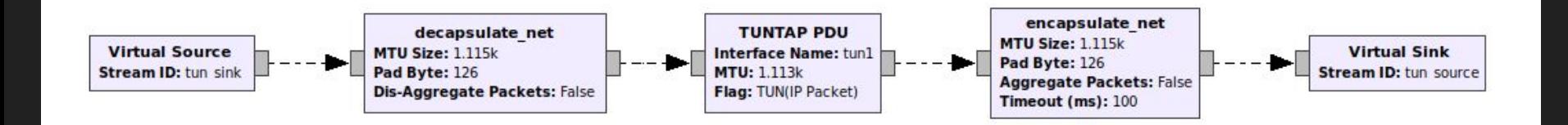

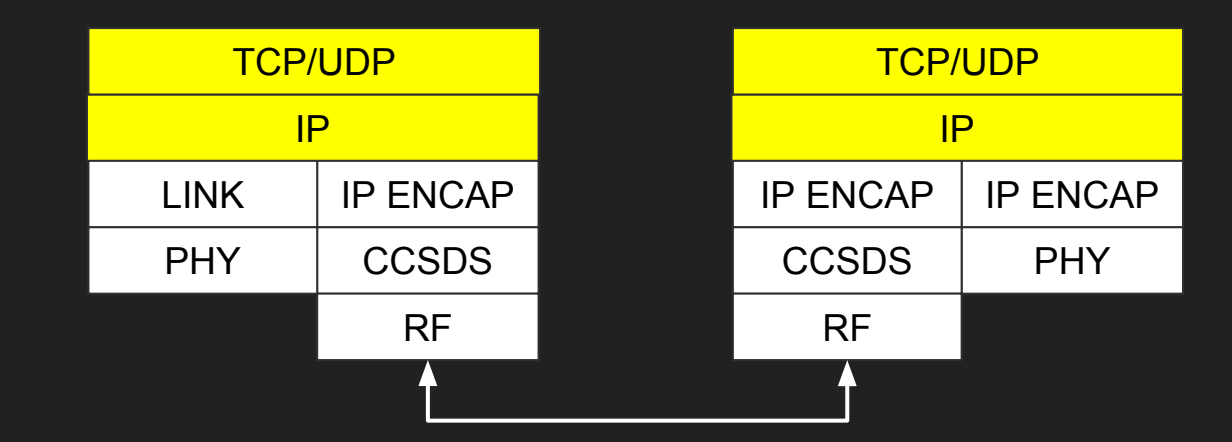

# A Few Custom Parts

- Tricky problems force me to write some code
	- Phase lock ambiguity
		- Spent a lot of time spinning my wheels on this
		- Eventually settled on a compromise solution that uses spare parts
	- Fill frame insert
		- Stupidly simple
		- Can probably do this with spare parts
	- Post Modulator, Convolutional Encoder Fill frame stitching
		- Not really custom code, but still hard to get right
	- IP Encapsulator / Decapsulator
		- Also stupidly simple

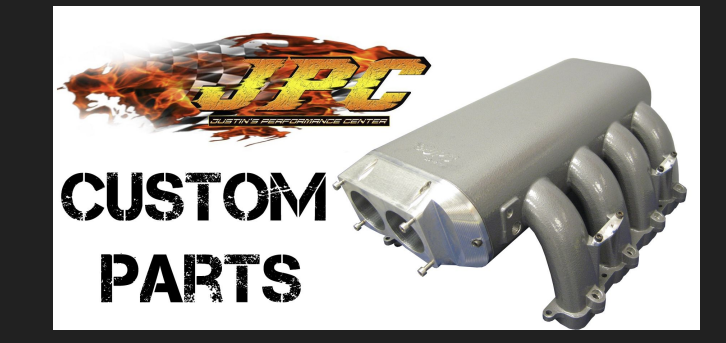

# Five Stages of *Grief* Avoiding Writing Code

- 1. Denial
	- Surely this exists...
- 2. Anger
	- Why the hell doesn't this exist?
- 3. Bargaining
	- Can you help me make this exist?
- 4. Depression
	- I'll never make this work.
- 5. Acceptance
	- OK, I'll write some code.
	- OK, I'll do the convolutional code by hand (Thanks for your help, Darek)
- 6. My own addition
	- Can somebody help me write this code?

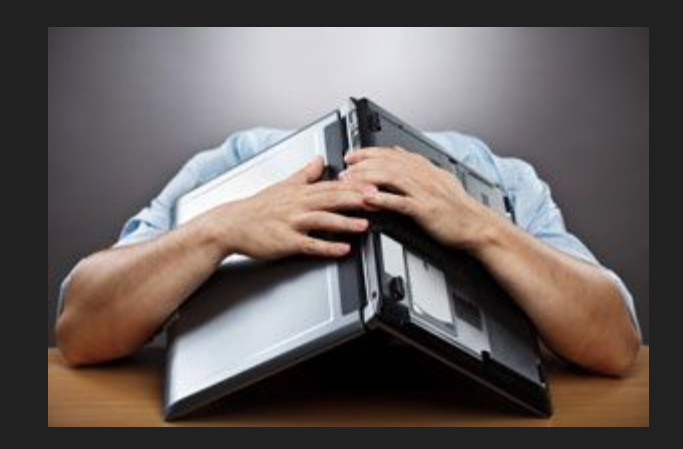

# Latency Reduction

- Add fill frames / symbols at the last possible moment
	- Really... for reals
	- It makes phase synchronization a lot harder (because of the convolutional code)
- But go ahead and try *everything else* first
	- GR buffer manipulation (nope)
	- USB buffer buggery (kinda nope)
	- Bargaining (nope nope)
- Smaller gains
	- Tweak convolutional encoder / viterbi decoder work length (meh)
	- Increase the data rate (at least until the Os come)
- Gr-perf-monitorx keeps you honest

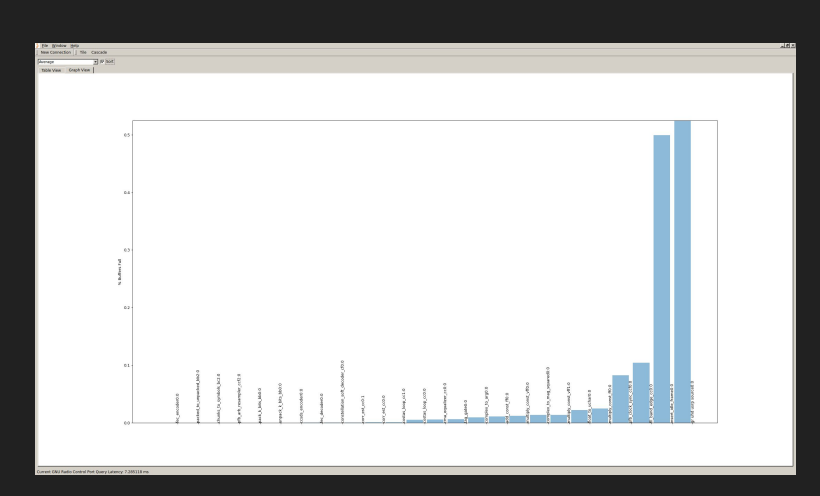

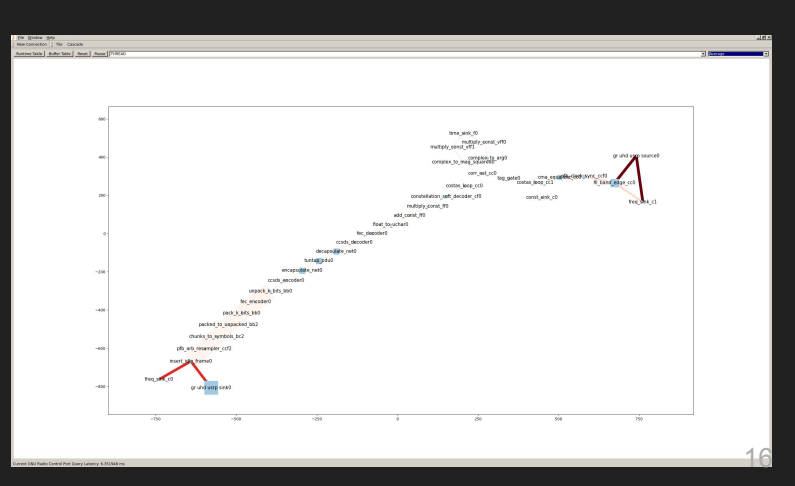

# Add Fill Frames Last

● Fill frames need to include all channel coding (convolutional coding!) and modulation

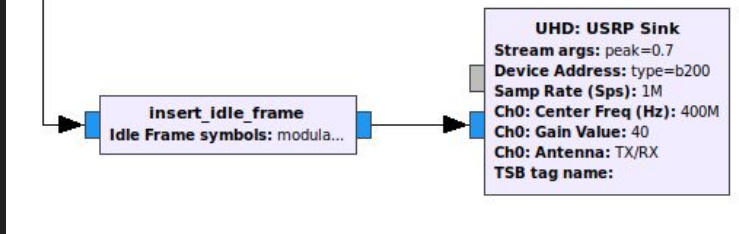

- If work is called and no items pending, send a fill frame
- Fill frame needs to be match up with previously sent data and data to come after (unpredictable)
	- Convolutional encoder and other blocks have memory, so this is hard!
	- But there's no better way to defeat latency

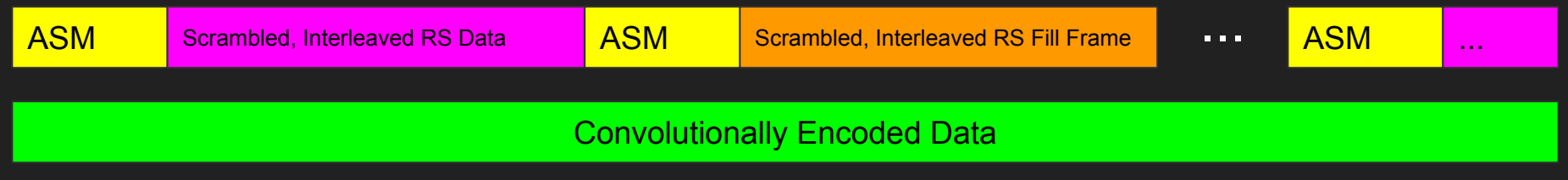

# Building the Fill Frame

- Fill frames are just a data block of 0s
- Several support flowgraphs
	- Idle\_frame\_encode
		- Encode fill sequence with RS, interleaving, scrambling, convolutional code
	- Sub graph in main flowgraph
		- Use Modulate Vector block to generate a modulated IQ vector
- Zero pad to flush, slice intelligently to combat memory in certain blocks
- $[0]$ \*223\*5 →  $((-0.6960...0.9399...)$ , …  $(-0.9150...+0.7737...)$

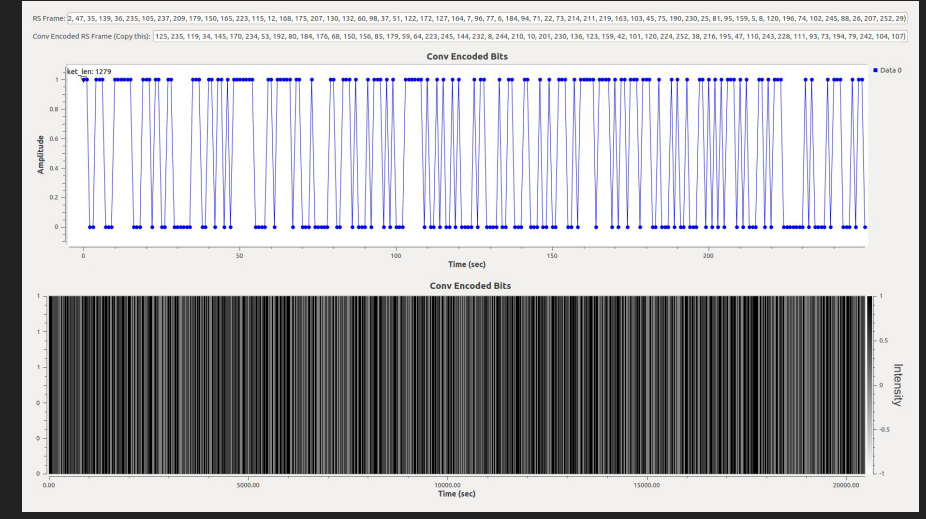

# **Building the Fill Frame**

- Hand encode ASM
	- After much prodding and help from colleagues
	- Crucial to getting to bit-accurate generation
	- Generator blocks have some memory, so need to trim intelligently

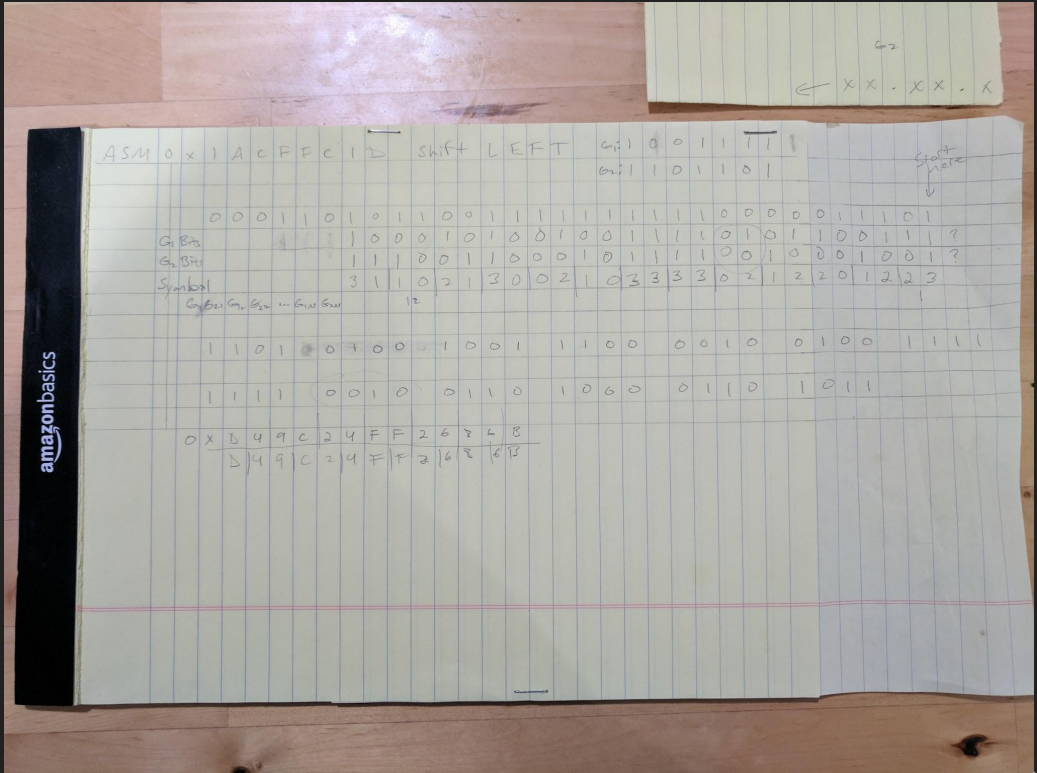

# Building the Correlation Sequence

- Several support flowgraphs
	- Asm\_test
		- Encode ASM with convolutional code
	- Asm\_post\_costas
		- Map encoded ASM to complex symbols
- Zero pad to flush, slice intelligently to combat memory in certain blocks
- $\bullet$  0x1ACFFC1D  $\rightarrow$

 $((0.7071... - 0.7071...))$ , ...  $(0.7071... + 0.7071...))$ 

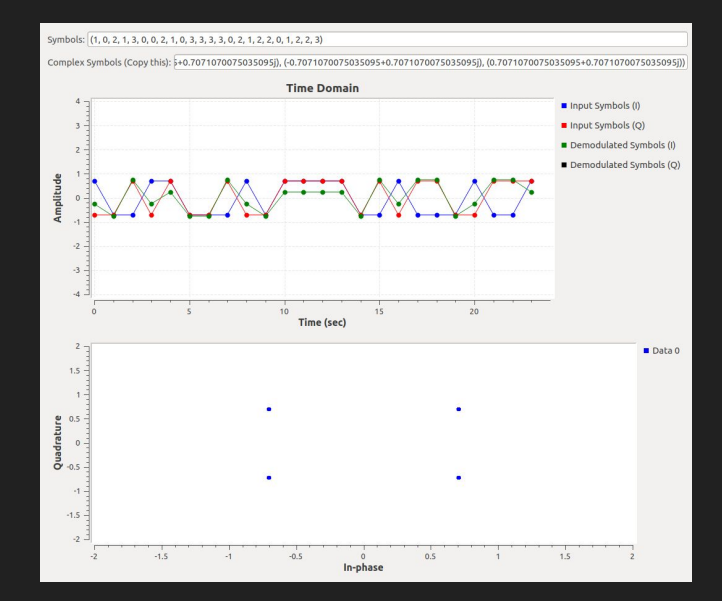

# Phase Synchronization

- Harder than BPSK
- Costas loop will lock, but perhaps not to the right rotation, order
	- Simulations can fool you (unless you simulate real world effects)
	- Over the air, you might be right 50% or 25% of the time, depending on coding
- Correlation estimator and 2nd Costas Loop clean up the ambiguity
- There are better ways to do this

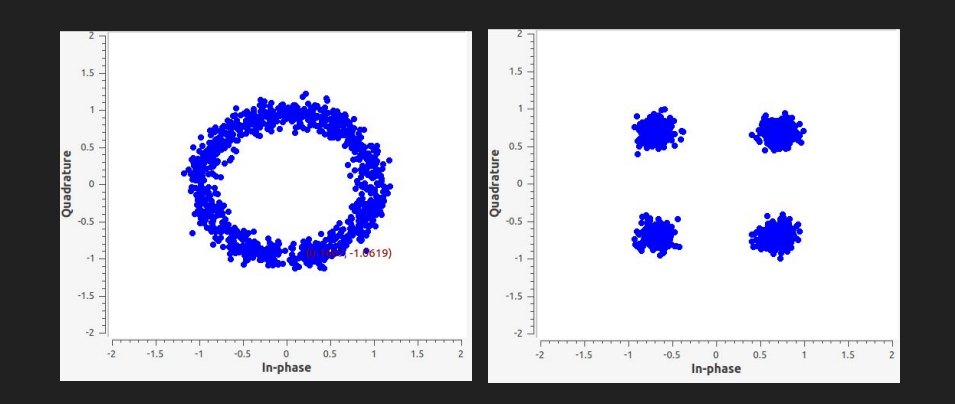

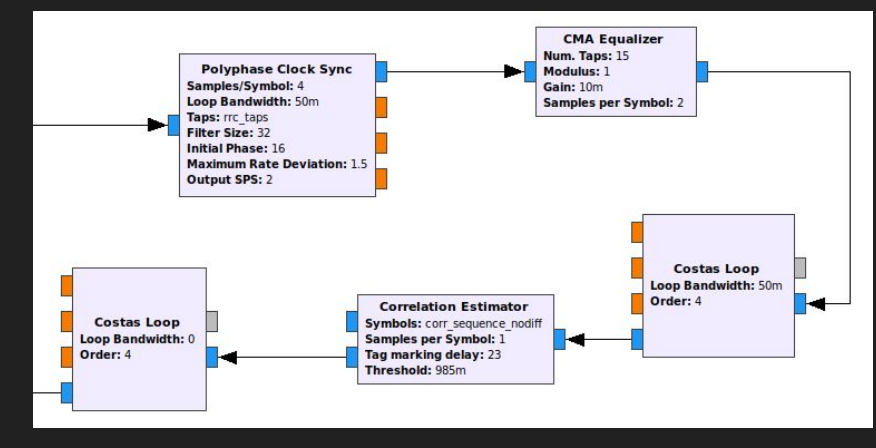

## Phase Synchronization

• There are better ways to do this

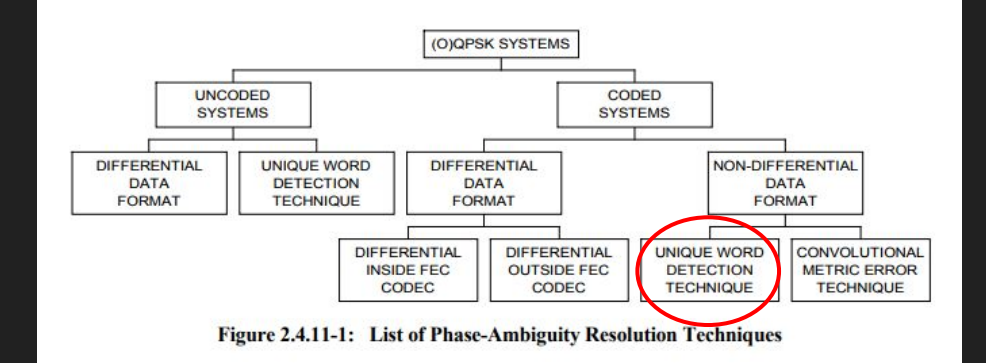

#### TABLE 2.4.11-1: RELATIONSHIPS BETWEEN THE TRANSMITTED AND RECEIVED DATA

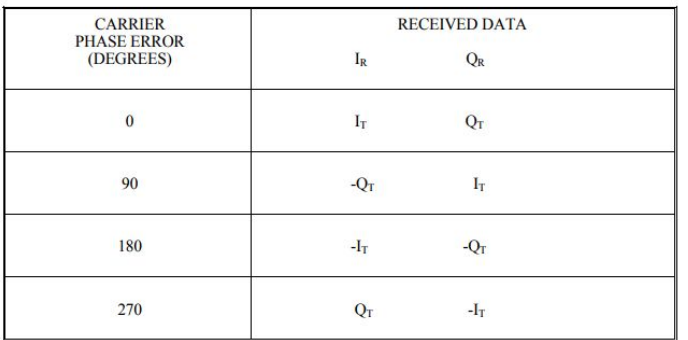

TABLE 2.4.11-2: SUMMARY OF THE SALIENT FEATURES OF THE PREFERRED TECHNIQUES

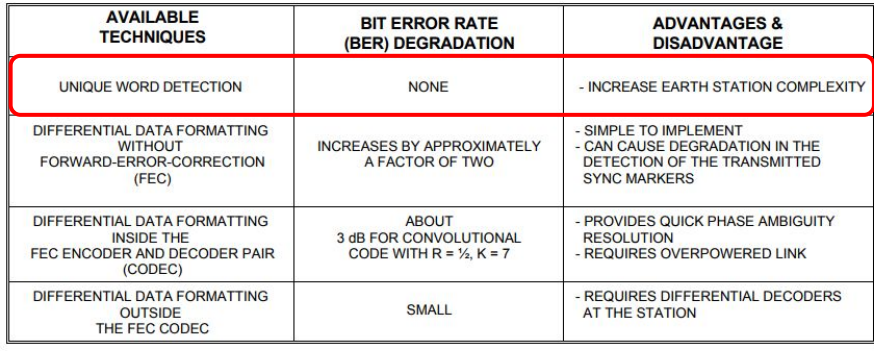

# IP Encapsulation / Decapsulation

#### ● Toy implementation

- Dead simple Python blocks
- 1 IP / UDP packet per CCSDS frame
- Just add a 2 byte header to define length of encapsulated packet
- Enforce MTU size limit (2 header bytes + 1113 data bytes)
- Better solutions
	- HDLC encode to delimit packets
- Worse solutions
	- Actually follow CCSDS, don't do that

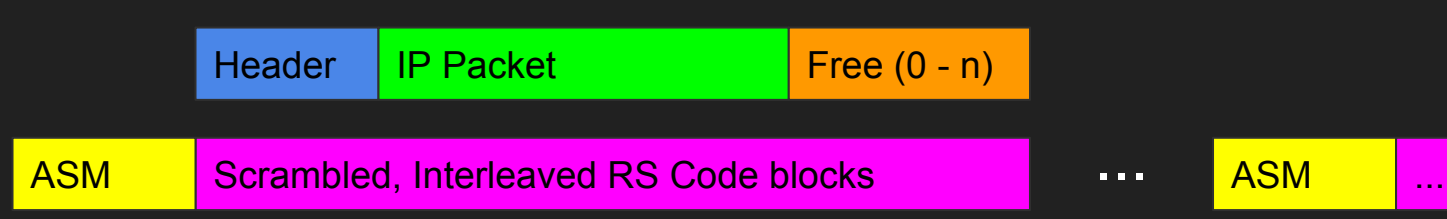

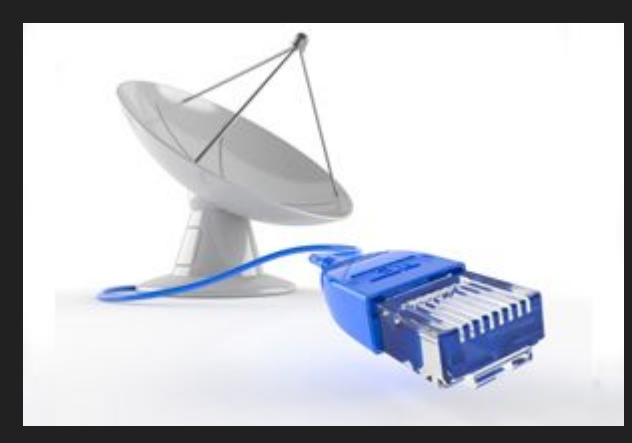

# Live Demo: Loopback Simulation

- Note unchanging fully encoded ASM symbols at start of frames
	- Accurate sticking of fully pre-encoded fill frames allows > 100x latency reduction
	- This was the principal challenge and success of this work

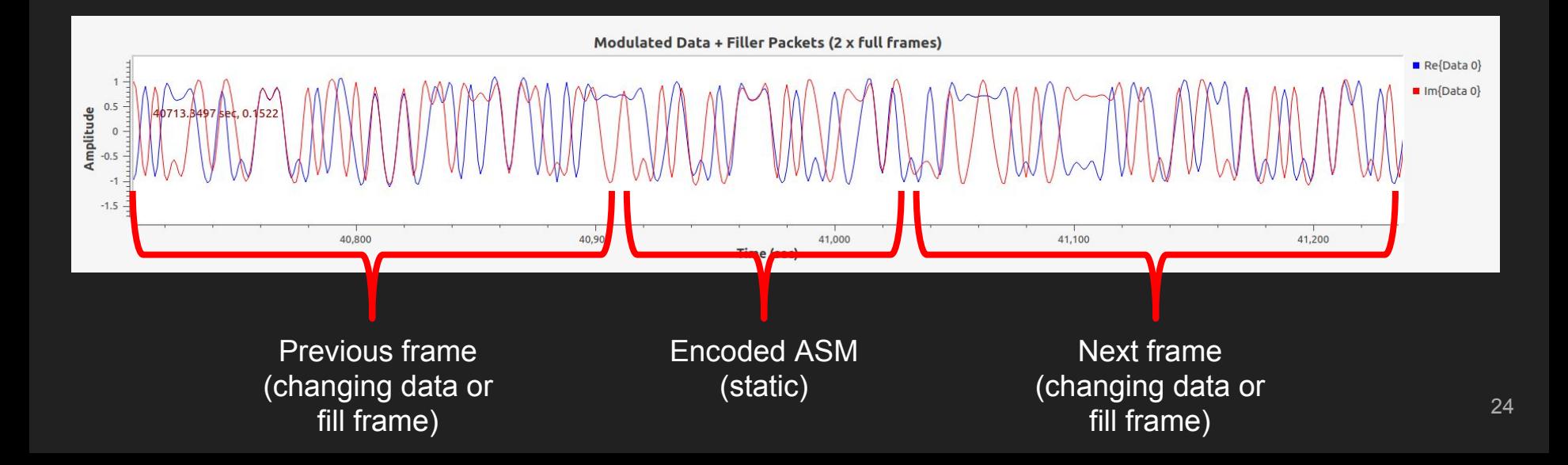

# Live Demo: OTA

- Connect
- Ping
	- Highlight low latency
- Disconnect channel and demonstrate self-healing
- SSH / Mosh
	- Hollywood time!
- File Transfer?
- Demo PEP acceleration on a simulated high latency, high BER channel

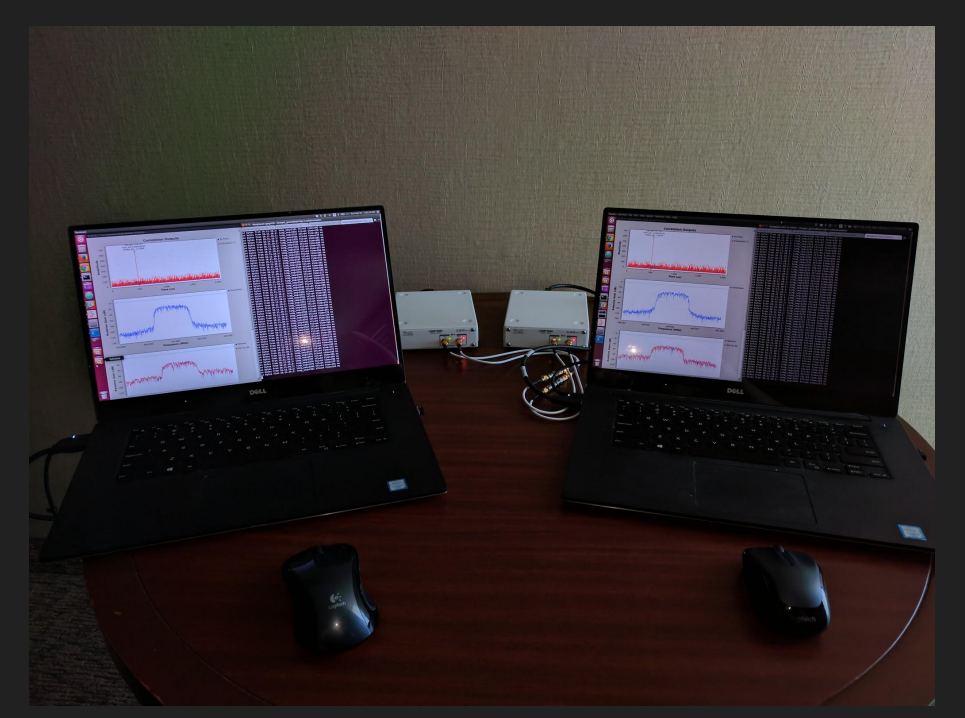

## Live Demo

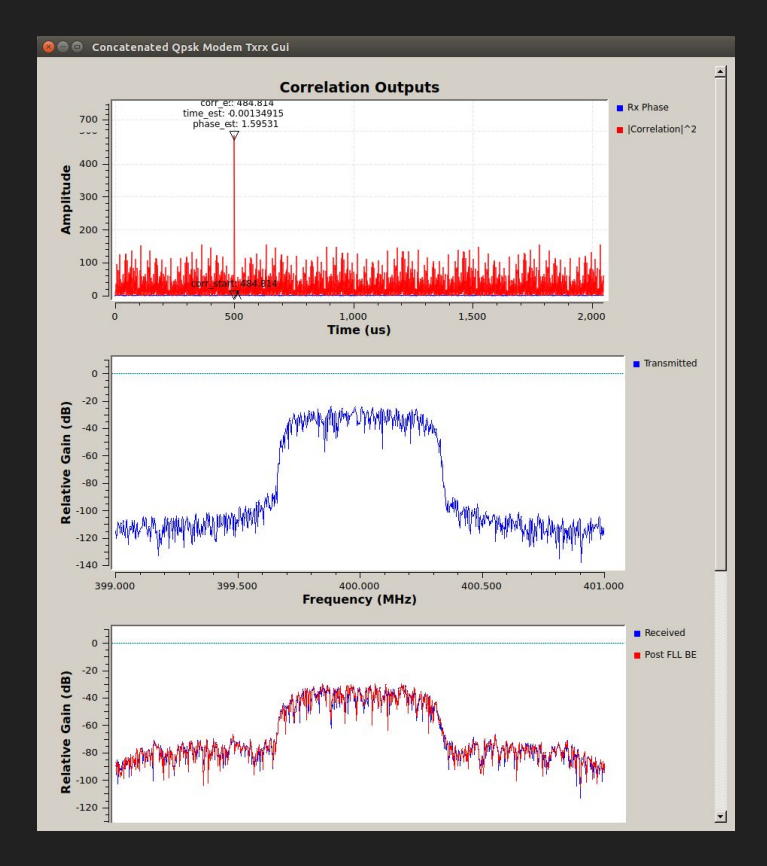

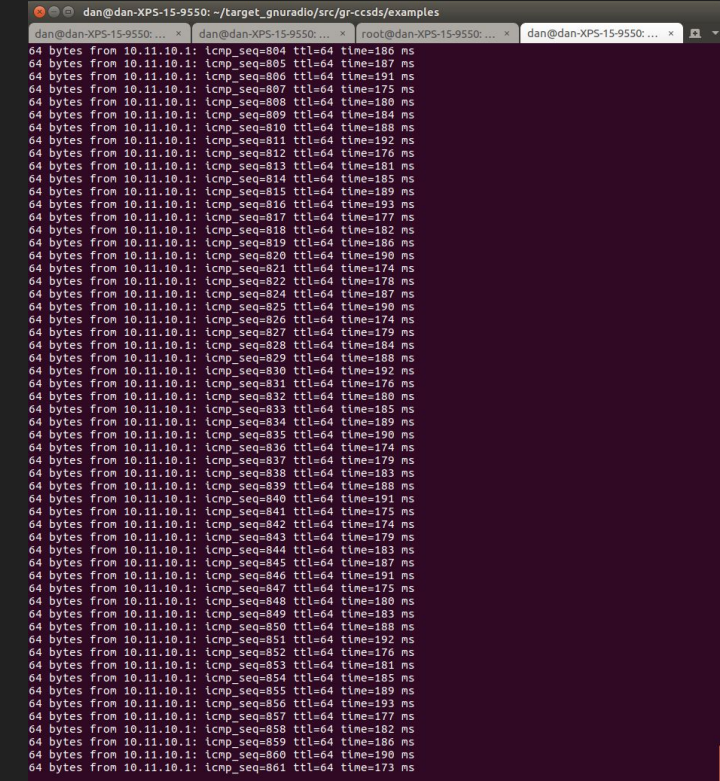

# Future Work

- Replace toy IP encapsulation protocol with HDLC / MPoFR
- Figure out how to synchronize OQPSK
	- Technically, CCSDS recommends OQPSK, not QPSK
- Replace hacky phase synchronizer with more robust and more efficient implementation
	- Maybe try gr-mapper?
- Fix bug with long-running file transfers
	- ASM seen in data packet, confusing PLL?
- Script the correlation and idle frame generation
- $\bullet$  Measure BER vs.  $\mathsf{E}_\mathsf{S} / \mathsf{N}_\mathsf{0}$
- Bonus: Get all the OOT stuff in tree
	- $\circ$  RS  $\rightarrow$  FEC API, etc.
- Get an intern to do it all for me  $27$

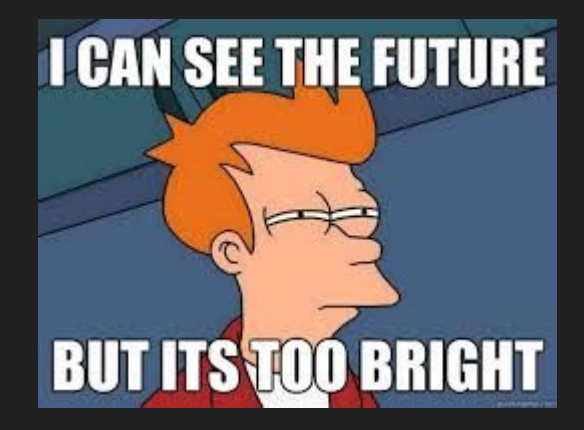

# Acknowledgements

- Darek Kawamoto
- Nick McCarthy
- Andy Walls & the IRC gang
- André Løfaldli
	- gr-ccsds
- Daniel Estevez
	- Read his blog: http://destevez.net/
- HawkEye 360

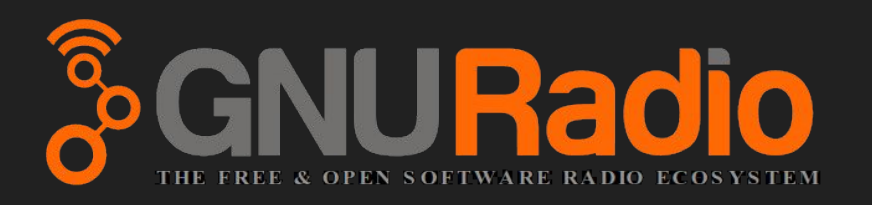

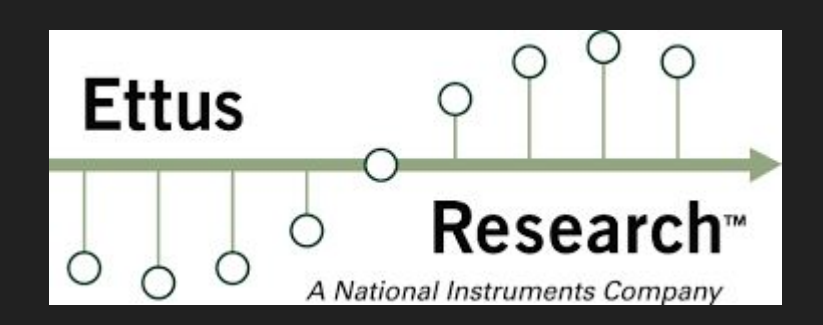

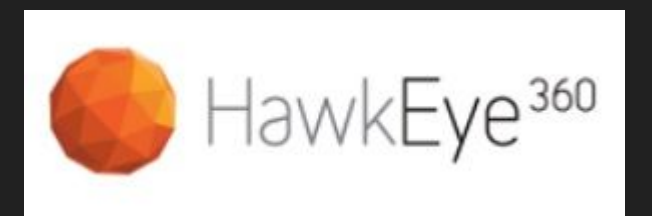

## Questions?

● HE360 is hiring!

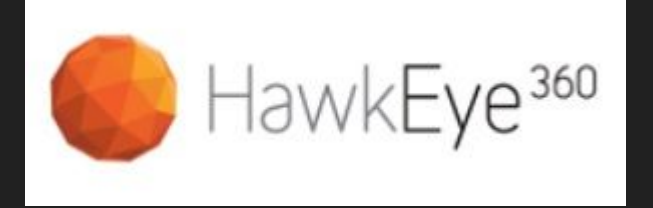

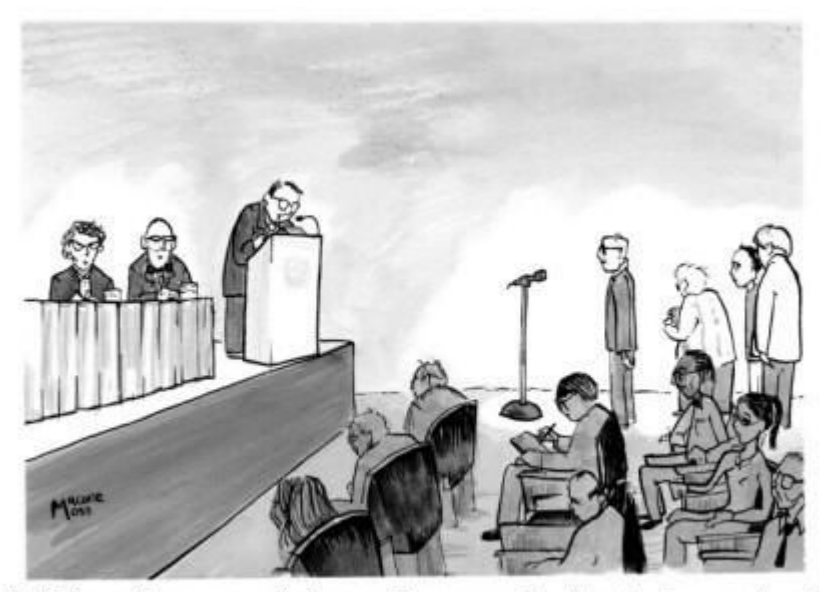

"We'd now like to open the floor to shorter speeches disguised as questions."